To install & crack Adobe Photoshop is relatively easy and can be done in a few simple steps. First, go to Adobe's website and select the version of Photoshop that you want to install. Once you have the download, open the file and follow the onscreen instructions. Once the installation is complete, you need to crack Adobe Photoshop. To do this, you need to download a crack for the version of Photoshop that you want to use. Once you have the crack, open the file and follow the instructions to apply the crack. When the crack is applied, you can start using Adobe Photoshop. Make sure that you back up your files since cracking software can be risky.

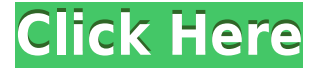

At this point, maybe you are wondering what all the fuss is about. Sure, the latest version of Photoshop may feel slower and clunkier than the previous releases. However, it is a smart business move on Adobe's part. What better way to promote an upgrade that would make customers see the overall product as more valuable? And you say that you have a good system administrator or a computer technician who could take care of things? Well, if you are not doing something, you should at least be able to talk it through with someone when it comes to fixing that stinking performance issue. And it is possible that some other problem or bug is waiting to pop up before, after, or in between your users. Word can be said about insecure coding. And a hacker could figure out how to crash your entire system even if it is for only a very short period of time. And that could be reason enough to update your software. It may not seem like a big deal, but when you have over 800 million people using your software, every single one of them should receive the latest updates in a timely manner. I have a Photo Book Pro 3 package and this works well with that app. It's a great way to keep your images organized in one place and is very easy to use. The single digit price is crazy for what you have. If you want to use this tool to collect images for a book, you don't need larger editing tools. Most of these photos are no bigger than 3-5MB, there will be plenty of storage for all of your images.

## **Photoshop CC 2018 Download License Code & Keygen Product Key Full {{ lAtest release }} 2022**

Layers is often where the rubber meets the road. It's what really throws the most newcomers for a loop. You'll quickly learn to love it once you get your head around it, but for those used to layers having trouble as you see how things convolve when you apply them. The main area of this cheat sheet is devoted to the Lightroom side of Adobe's ecosystem. It's designed for quick and easy access to essential informational tidbits, which are collected into organized lists throughout the document. For example: A good design is great, but sometimes it's the client that's not so great. They like some things, but they don't like other things and it's your job to know why so you can provide a solution. Sometimes clients won't understand what's important to them and that will need some explanation. **OmniPlan**: OmniPlan is a solid task management tool that we use at Gilt. It's a powerful tool for managing multiple projects and tasks, and it gives you the ability to see what's going on at a glance. It works across desktop, iPad, and iPhone so you can easily keep things organized from desktop to mobile. Anyone can edit photos, but editing your photos to a professional level requires a couple of things including a solid understanding of how to use different software programmes, and what aspects of the image you can manipulate for effect. Sometimes, an experienced editor is worth more than a professional photographer to pick your images up to the finish line. e3d0a04c9c

## **Photoshop CC 2018Keygen 2023**

They include four new design regions to help consumers better understand the design process, "Expert" mode, Undo history and more. With the introduction of two major new features, Smart Objects and Content-Aware Fill, Photoshop brings two of the most powerful editing features we've ever offered to the web. They first incorporated the most powerful and advanced photoshopping component of the Photoshop desktop app, the Content-Aware technology. It enables users to easily remove objects and retouch the image. With Content-Aware technology, Computer programs are designed to recognize parts of an image and then remove or destroy those parts to make the image more even. It has been touted as the greatest advance in computer image editing. The features of standard Content-Aware technology in the desktop app also bring these capabilities and more to the web to help improve the usability, design and quality of images and sites uploaded to the web. Pressed Friends serve as a backup to your friends on Facebook and can even be embedded on your own site to let visitors share private images with the people they care about. Pressed Friends uses the automatic Face Recognition feature to automatically insert friends' faces in your photos from Facebook and automatically create high-quality versions of your photos, complete with wide-angle alternatives. It lets you create the most detailed 3D models with the most robust set of advanced drawing tools. It offers a simple, intuitive experience that's geared toward creating 3D objects on canvas. Once you've created a 3D object, you can add it to your image and transform it using dynamic adjustment layers. It comes with a design workflow centered around 3D objects that can be incorporated into 2D artwork.

music symbol brushes photoshop free download marks and scratches brushes photoshop download photoshop marker brushes free download photoshop megapack brushes free download kyle's megapack photoshop brushes download download photoshop brushes marker kelvin pimont photoshop brushes free download photoshop wimpern brushes download kostenlos download gratis adobe photoshop cs2 full crack download gratis photoshop cs2

Adobe Photoshop is an industry-leading software for the professionals and an innovator of digital editing today. People from all types of industries use Photoshop; from web designers, graphic designers, and photographers to, among others, digital artists and animation professionals. If you have a design structure that you want to use widely, creating layers is the safest and most efficient way to go.

Preparing for the Creative Cloud requires you to have a profile that can qualify for a free trial. If you don't get a trial copy, you'll have to make this extra step – but you can get away with just checking one box on the account signup screen. With every upgrade of Photoshop, Adobe rolls out changes to the program's feature set – but they depend on the needs and desires of its users. You may not need a new feature, because you're happy with the capabilities and workflow you already have, or you may have learned to work with Photoshop just the way it is. So, you find yourself conflicted and maybe even a little confused about how to move forward. The same is true of Photoshop Elements, Adobe's version of the software designed for photographers and hobbyists. Adobe's marketing lingo is all round, so you'll hear "everything" used as shorthand for it includes all the features of Photoshop including layers, the pixel grid, the magic wand, the dropper tool, selection tools, and more.

When you open Photoshop, Elements, or iDesign in the cloud, you'll also need to sign in with your normal Adobe ID. But you can save a copy of the trial to your computer for a quick initial test without needing to create a new account. This is especially helpful if you want to test with a specific design structure or favorite color palette, and want to be able to test out the program on another piece of hardware without requiring the software to return to the cloud.

This feature allows the user to drop a rectangle over a layer. It is a masking effect that allows you to adjust only certain parts of an image or an object. It is typically used to enhance the image. For example, you can drop the mask over the entire image, but it will affect only the selected part and show the other areas as black. A window that contains all your layers in one place. Here, you can edit the properties of individual layers, you can move or duplicate the layers, and you can reorder them. And the best thing is, user can see those changes in real time. Seven versions of Photoshop are being released, till date, and every version comes with a bit of an improvement and a completely new set of tools, features, and options. So a beginner can understand that Photoshop offers a wide range of options, and a beginner can easily get his/her work done. However, what is noteworthy that it's not easy to use Photoshop, and people spend hours in finishing off the work on it. Photoshop comes with many features, and in case you have a question in mind regarding it, then just use our online Photoshop classes and tutorials to gain all the knowledge regarding it. These classes and tutorials are designed for beginners who are new to Photoshop. SVG, or Scalable Vector Graphics, is a markup language that natively supports images that are vector based. It is the image equivalent of the HTML used to describe web pages. It's a technology that is quickly gaining popularity as a trendy way to display illustrations of all kinds in websites and even in apps for mobile devices.

[https://soundcloud.com/assissearchsy1983/jetbrains-phpstorm-201911-crack-with-activation-code-fre](https://soundcloud.com/assissearchsy1983/jetbrains-phpstorm-201911-crack-with-activation-code-free-download) [e-download](https://soundcloud.com/assissearchsy1983/jetbrains-phpstorm-201911-crack-with-activation-code-free-download)

<https://soundcloud.com/countmabarkhea1989/powerpoint-materi-pkn-smk-kelas-xii> <https://soundcloud.com/hairwaculaj5/the-walking-dead-onslaught-trainer-download> <https://soundcloud.com/spoonunteldo1982/utorrent-shaun-t-hip-hop-abs-free-download> <https://soundcloud.com/ahoutincis1977/biete-full-ioncube-decoder-v-90-full-edition> [https://soundcloud.com/enpieprecit1978/fsx-wilco-airbus-vol-2-installer-1e-as-requestet-download-for](https://soundcloud.com/enpieprecit1978/fsx-wilco-airbus-vol-2-installer-1e-as-requestet-download-for-computer) [-computer](https://soundcloud.com/enpieprecit1978/fsx-wilco-airbus-vol-2-installer-1e-as-requestet-download-for-computer) <https://soundcloud.com/oroshidannetm/matlab-2010a-license-file-crack-66>

<https://soundcloud.com/corvebuckci1989/download-midi-style-dangdut-koplo-yamaha>

<https://soundcloud.com/somokiswaefx/fifa-13-rlddll-failed-to-initialize-e1103-14>

<https://soundcloud.com/ribouhgoorisd/xtreme-codes-iptv-panel-nulled-scriptl>

<https://soundcloud.com/diarichtidi1979/panipat-vishwas-patil-pdf-free-11>

<https://soundcloud.com/rabeahhaukiw/robin-murphy-repertory-pdf-free-download>

<https://soundcloud.com/herckgaielo/lage-raho-gujjubhai-720p-or-1080p>

<https://soundcloud.com/bystryfalo0/tekken-7-season-pass-2-crack-download-for-windows-10>

**Collaboration –** In case you work with several other designers and developers for a product, Photoshop version 2018 will give you a shareable and collaborative space to gather everyone's feedback. With a shared workspace, you can manage projects more efficiently, even when you are working somewhere else. While working with others on the same project, you will get the ability to reuse the same layer styles and even the same colors. **Camera & Photo Management –** While making a photo collage in Photoshop quickly, you can use smart perspective and extraction to quickly remove unwanted parts from a picture. With the new Edit in Timeline, you can easily add or remove photos to your photo collage, even while watching it in real time. For video editing, you can cut and paste selected clips that have been trimmed without losing the original audio or video tracks. **3D –** If you want to produce 3D graphics in Photoshop, adding 3D layers to your image is easy with the new 3D tools. You can use your browser's camera to either import 3D models or use the 3D resources in Photoshop to directly edit these models in Photoshop. This feature helps you to import and manipulate 3D assets from other tools, such as Adobe Flash, Sketch, or Interactive Bodies. **Miscellaneous –** With new features, you will get more time to work on what you want, no matter whether you have a long list of everyday tasks or your designer tasks. A restore worksheets feature helps you organize your worksheets and create an easily accessible reference center. New image-based navigation and navigation by trim improves your workflow, because it helps you to get to your content quickly.

Every new release of Photoshop redefines UI standards and feature sets. It's easy to see that when you look up features such as "Blur," "Simultaneous Layer Editing," and "Relate Content," that elements of Photoshop have been added to Elements. There are many new features in the 2023 release of Photoshop, which you can read about here: **What's new in Photoshop** Designers can easily remove objects from photographs, including people, logos, and other elements from digital images. In this release, the outline tool makes it possible to select an object and delete it, while the same tool can also select the object and copy it to the clipboard. When uploading photos or videos to social media or other platforms, you can remove unwanted objects or people in photos. The Lasso tool in this release is now available at the interactive workspace. The lasso selection tool can be used to grab objects, brushes, shape layers, and effects. Photoshop's Lens Correction tool now works with photos available in your internal camera roll or on external storage. It can adjust for extreme chromatic aberration and remove purple fringing – effects you can see in the example here. Lightroom CC now supports Photoshop's new AI-powered Layers panel. This feature lets you organize your editing for easier access. This edition also introduces a "go to" operation to move selected layers to different panels. These and other new features are explained in a blog post from Adobe.